# ZLG 致远电子

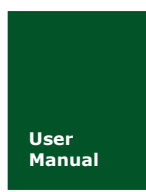

**USBCANFD-200U/100U**

**USBCANFD** 系列 **CANFD** 接口卡

**Manual** UM01010101 V1.00 Date: 2018/04/10

产品用户手册

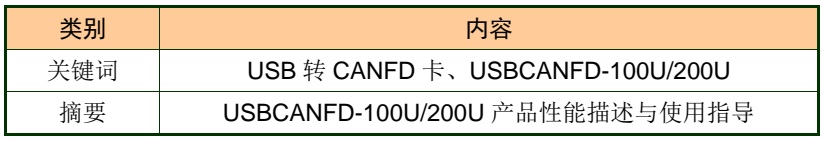

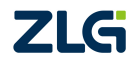

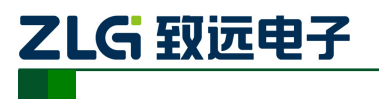

USBCANFD 系列 CANFD 接口卡

修订历史

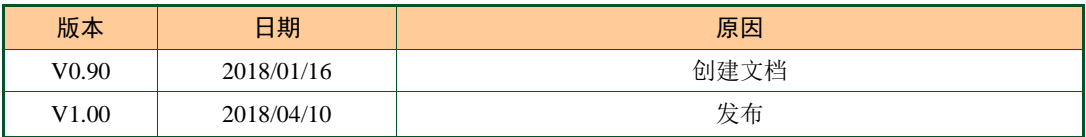

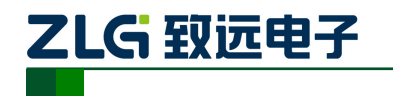

USBCANFD 系列 CANFD 接口卡

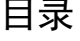

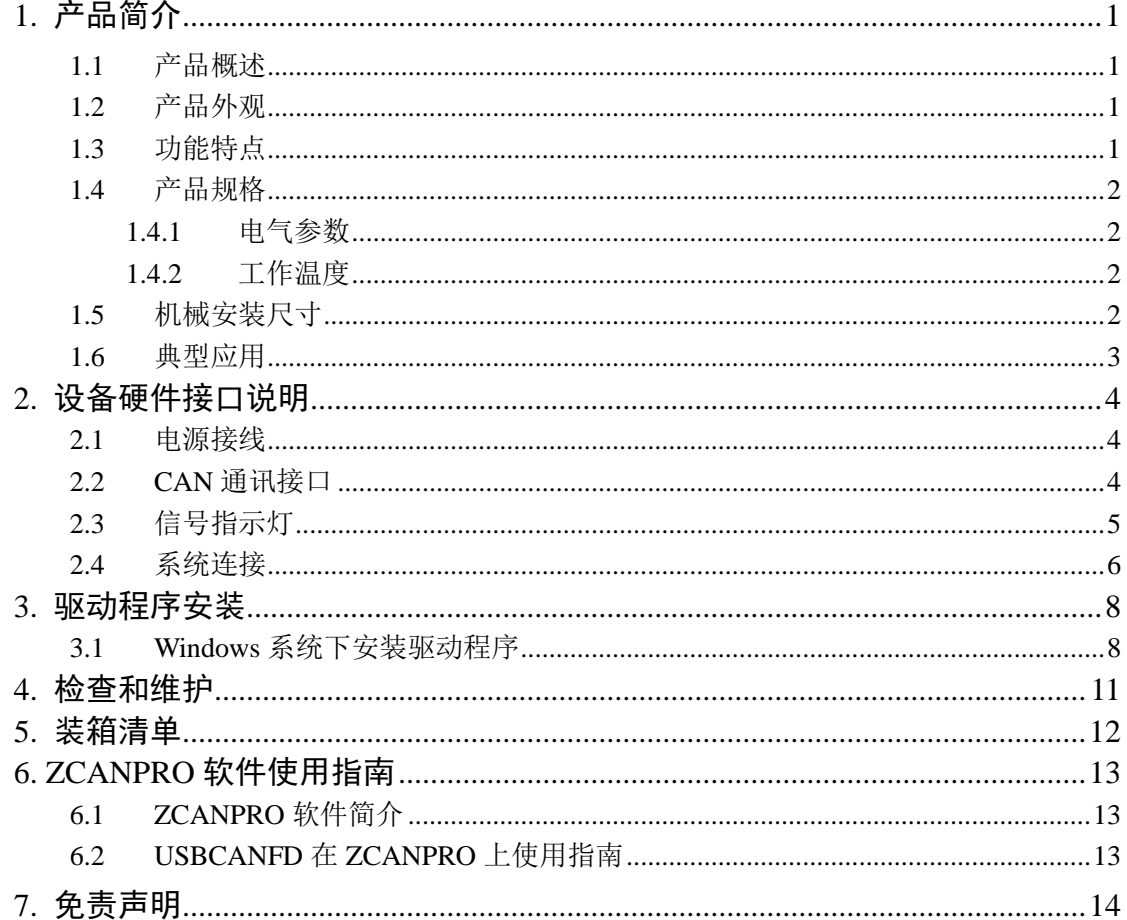

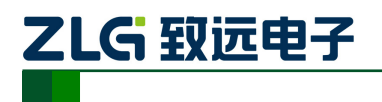

# <span id="page-3-0"></span>**1.** 产品简介

# <span id="page-3-1"></span>**1.1** 产品概述

USBCANFD-200U(100U)是广州致远电子开发的一款高性能CANFD接口卡,其兼容 USB2.0总线规范,集成2路CANFD接口(100U集成1路CANFD接口),CAN通道集成独立的 电气隔离保护电路。接口卡使PC通过USB端口连接至CAN(FD)网络,构成CAN(FD)-bus控制 节点。

USBCANFD-200U(100U)高性能CANFD接口卡是CAN(FD)-bus产品开发、CAN(FD)-bus 数据分析的强大工具; USBCANFD-200U(100U)接口卡上自带电气隔离模块, 使接口卡避免 由于地环流的损坏,增强系统在恶劣环境中使用的可靠性。USBCANFD-200U(100U)高性能 CAN接口卡支持Win7/Win10等操作系统。

注:以下将 USBCANFD-200U(100U)统称为 USBCANFD 接口卡。

# <span id="page-3-2"></span>**1.2** 产品外观

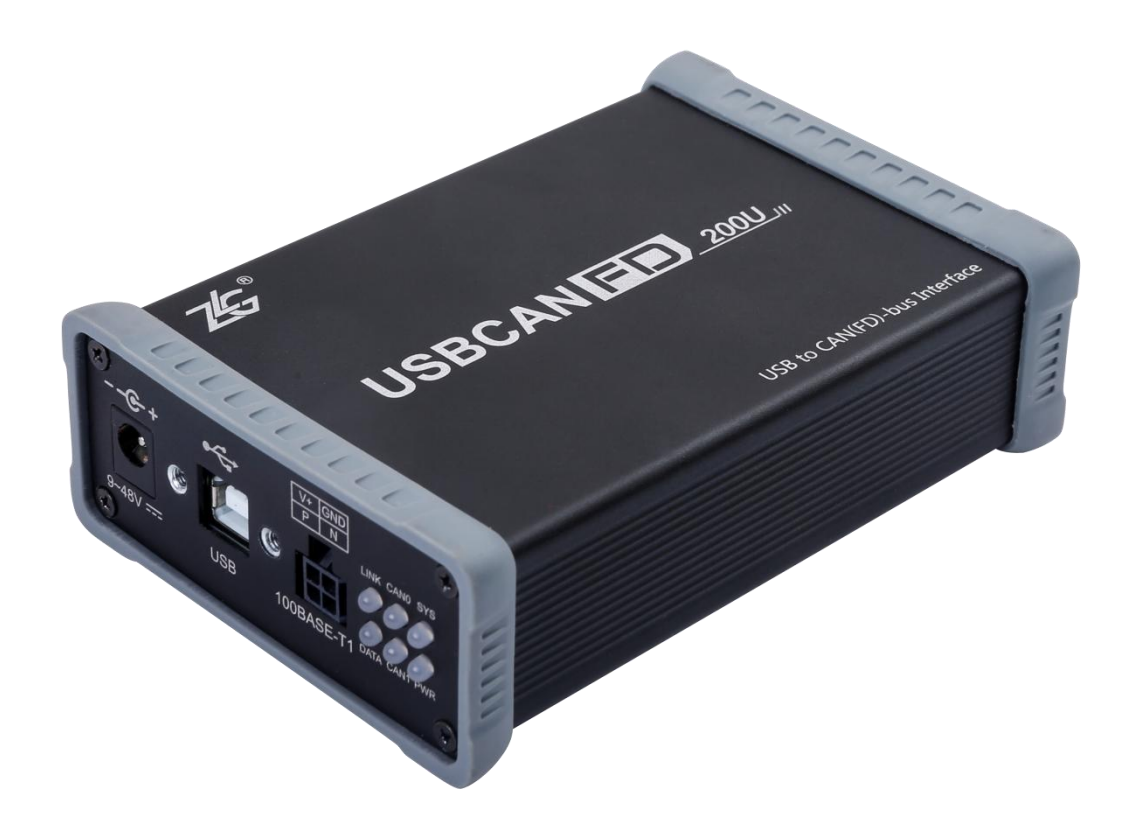

图 1.1 产品外观

### <span id="page-3-3"></span>**1.3** 功能特点

- USB 接口符合 USB2.0 高速规范;
- 支持 CAN2.0A、B 协议, 符合 ISO11898-1 规范:
- 集成 2 路 CANFD 接口 (USBCANFD-100U 集成 1 路);
- 兼容高速 CAN 和 CANFD;
- CANFD 支持 ISO 标准、Non-ISO 标准;

USBCANFD 系列 CANFD 接口卡

- CAN 通讯波特率在 40Kbps~1Mbps 之间任意可编程;
- CANFD 波特率在 1Mbps~5Mbps 之间任意可编程;
- 单通道发送最高数据流量:3000 帧/秒(远程帧、单帧发送);
- 单通道接收最高数据流量: 10000 帧/秒 (远程帧);
- 每通道支持最高 64 条 ID 滤波;

乙LG 致远电子

- 每通道支持最高 100 条定时发送报文;
- 内置 120 欧终端电阻,可由软件控制接入与断开;
- 支持 USB 总线电源供电和外部电源供电;
- 支持 ZCANPRO 测试软件(支持 Win7、Win10 操作系统);
- 提供上位机二次开发接口函数。

# <span id="page-4-0"></span>**1.4** 产品规格

### <span id="page-4-1"></span>**1.4.1** 电气参数

USBCANFD 接口卡安全稳定地工作需要一定的电气环境,表 [1.1](#page-4-4) 列出了接口卡的电气 参数。超出了表中列出的参数有可能造成产品工作不稳定以及不工作,甚至会烧毁模块。

<span id="page-4-4"></span>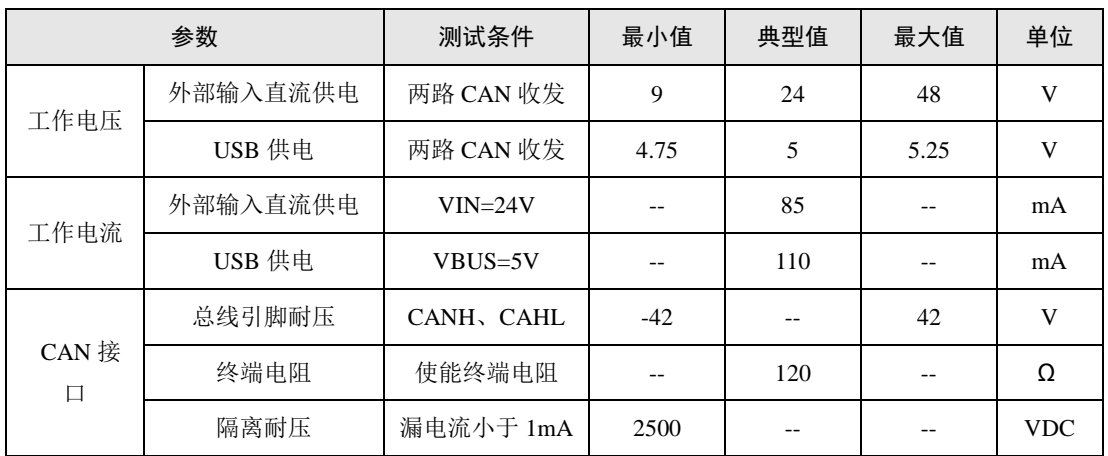

#### 表 1.1 USBCANFD 接口卡电气参数表

#### <span id="page-4-2"></span>**1.4.2** 工作温度

USBCANFD 接口卡符合工业级要求产品,其适用工作温度范围:-40℃~+85℃。在过低 或过高的环境温度中使用接口卡将会缩短它的使用寿命。

### <span id="page-4-3"></span>**1.5** 机械安装尺寸

USBCANFD 接口卡外形尺寸 115mm\*80mm\*35mm,如图 [1.2](#page-5-1)。

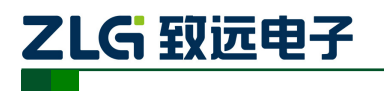

USBCANFD 系列 CANFD 接口卡

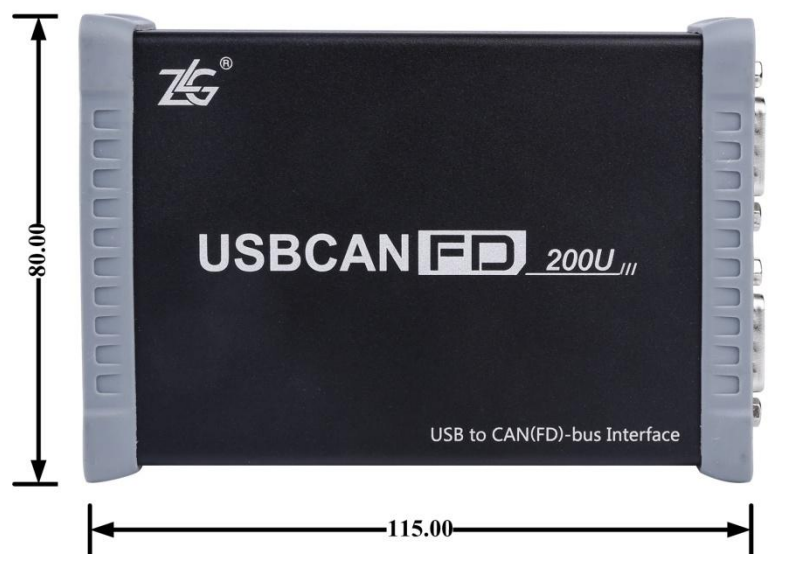

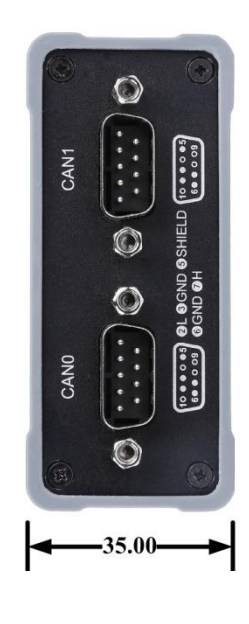

#### 图 1.2USBCANFD-200U 尺寸

<span id="page-5-1"></span>注:单位 mm(毫米)

### <span id="page-5-0"></span>**1.6** 典型应用

- CAN(FD)-Bus 网络诊断与测试
- 汽车电子应用
- 电力通讯网络
- 工业控制设备
- 高速、大数据量通讯

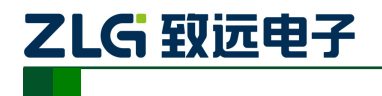

# <span id="page-6-0"></span>**2.** 设备硬件接口说明

### <span id="page-6-1"></span>**2.1** 电源接线

USBCANFD 接口卡设计了两种供电方式,一是通过 USB 供电,二是通过直流电源供电, 使用一种供电方式即可工作,同时接入 DC 电源和 USB 线也是可以的。外部电源供电模式 适合于 PC 机使用了 USB 总线集线器,或者连接有多个 USB 终端设备,而导致 USB 端口 不能够向 USBCANFD 接口卡提供足够电流的场合。

USB 连接线采用的是 B 型 (方口), 连接线两端带有锁紧螺丝, 出厂时配备一条 USB 线缆。DC 插座适配外径 5.5mm 的圆形插头,插头内外无正负要求。DC 电源及连接线需客 户自行配备,DC 电源满足+9V~+48V 即可。DC 电源接口和 USB 接口[如图](#page-6-3) 2.1 所示。

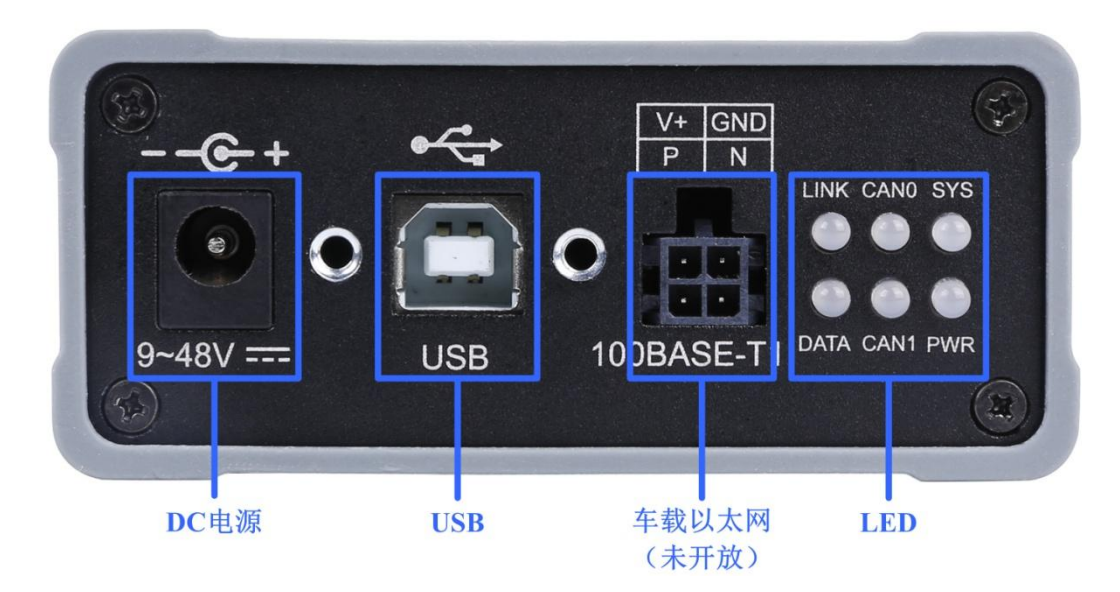

图 2.1 USBCANFD-200U 左端接口

<span id="page-6-3"></span>注:车载以太网未对 USBCANFD-100U/200U 开放

### <span id="page-6-2"></span>**2.2 CAN** 通讯接口

<span id="page-6-4"></span>USBCANFD 接口卡 CAN 通讯接口使用 DB9 连接器,接口针脚的信号定义满足 CiA 标 准要求。DB9 引脚信号定义详见表 [2.1](#page-6-4),接口如所[示图](#page-7-1) 2.2。

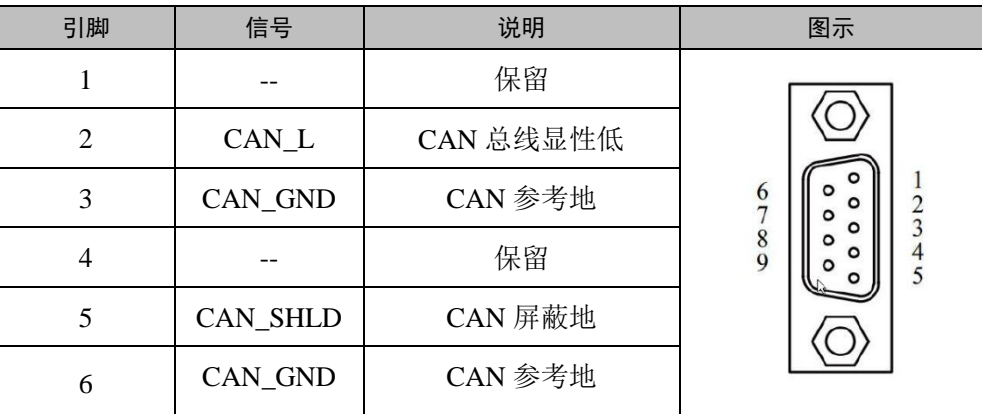

### 表 2.1 DB9 引脚信号定义

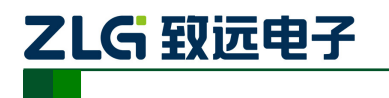

USBCANFD 系列 CANFD 接口卡

续上表

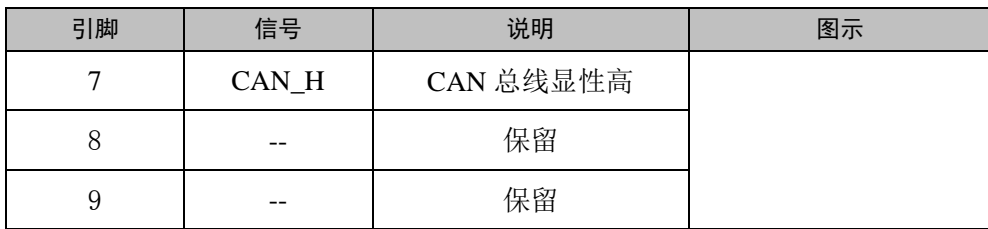

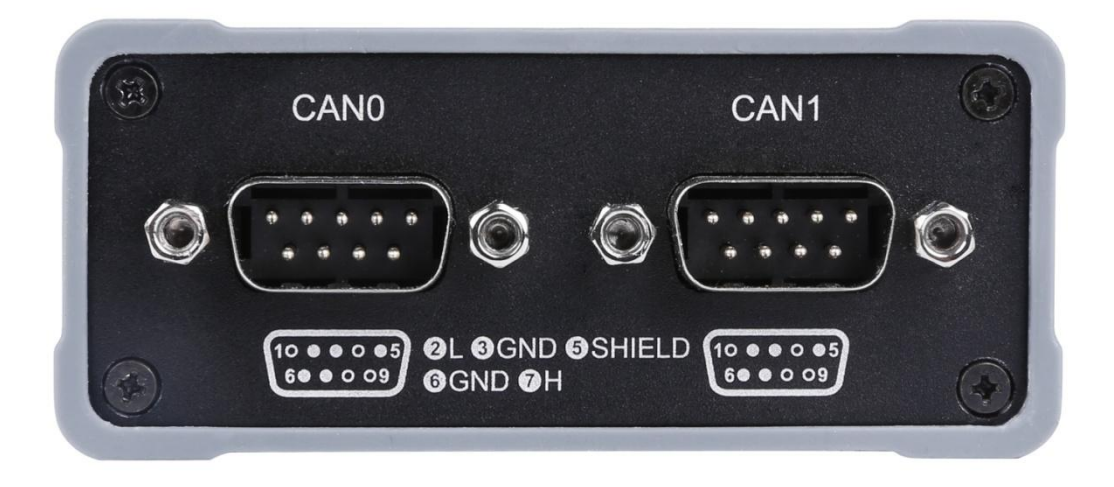

#### 图 2.2CAN 接口

### <span id="page-7-1"></span><span id="page-7-0"></span>**2.3** 信号指示灯

<span id="page-7-2"></span>USBCANFD-200U 接口卡具有 1 个电源指示灯 PWR、1 个双色 SYS 指示灯、以及每个 CAN 通道对应一个双色指示灯,用来指示 CAN 通道的运行状态。设备指示灯的位置[如图](#page-6-3) [2.1](#page-6-3),具体指示功能定义见表 [2.2](#page-7-2)。

| 指示灯        | 状态   | 指示状态                |
|------------|------|---------------------|
| <b>PWR</b> | 绿色   | 设备上电                |
|            | 不亮   | 设备未上电               |
| <b>SYS</b> | 红色   | 驱动未正常安装或未插 USB 线    |
|            | 绿色   | USB 驱动已安装且已插入 USB 线 |
|            | 绿色闪烁 | USB 正与设备通讯          |
|            | 红色闪烁 | USB 与设备通讯错误         |
| CANO, CAN1 | 不亮   | CAN 通道未打开           |
|            | 绿色   | CAN 通道打开            |
|            | 绿色闪烁 | CAN 通道正在传输报文        |
|            | 红色闪烁 | CAN 通道总线错误          |

表 2.2USBCANFD-200U(100U)接口卡指定灯定义

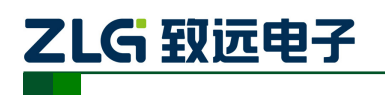

USBCANFD 系列 CANFD 接口卡

### <span id="page-8-0"></span>**2.4** 系统连接

USBCANFD接口卡和CAN-bus总线连接的时候, 仅需要将CAN L连CAN L, CAN H 连CAN\_H信号。CAN-bus 网络采用直线拓扑结构,总线的2 个终端需要安装120 Ω 的终端 电阻;如果节点数目大于2,中间节点不需要安装120Ω的终端电阻。对于分支连接,其长 度不应超过3米。CAN-bus 总线的连接见图[2.3](#page-8-1)所示。

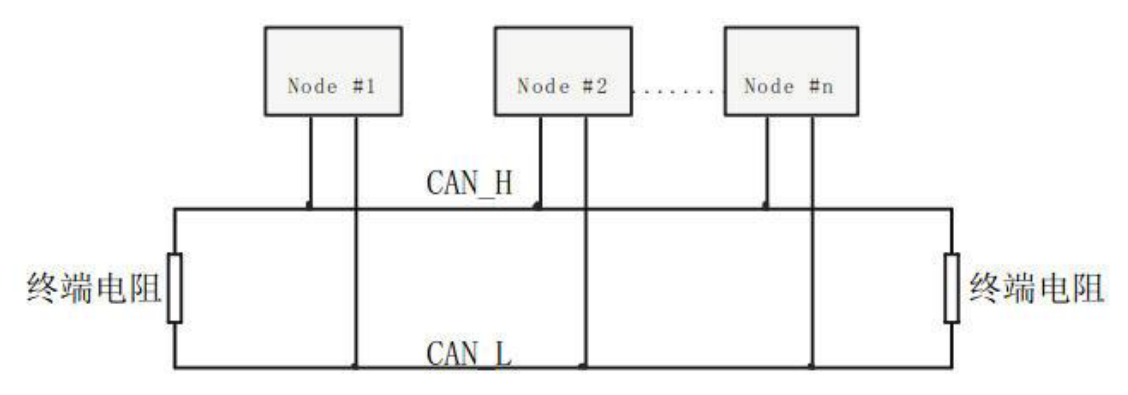

图 2.3 CAN-bus 网络直线拓扑结构

<span id="page-8-1"></span>在 CAN-bus 网络中,为增强抗干扰能力,多采用屏蔽线进行互联。但屏蔽线种类多, 现场布线复杂,所以下面给出了不同种类电缆在应用时的接线示意图,其中包括双芯单层屏 蔽线、双芯双层屏蔽线、三芯单层屏蔽线的接法示意图(图中"设备铁壳"是指设备的外壳, 其默认情况下是接到大地的)。不管是何种电缆,都要根据现场布线的复杂情况进行合理变 动,任何时候都要保证屏蔽线或地线的单点可靠接地,严格按照布线规范来进行现场布线, 减少通信错误和异常的概率,提高总线的通信质量和寿命。

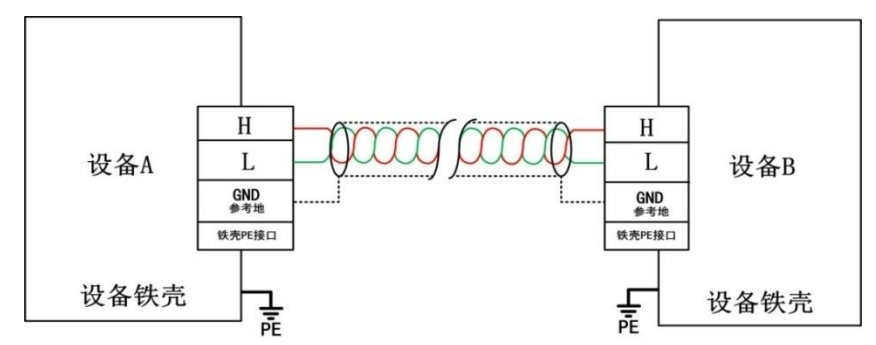

图 2.4 双芯单层屏蔽电缆接线示意图

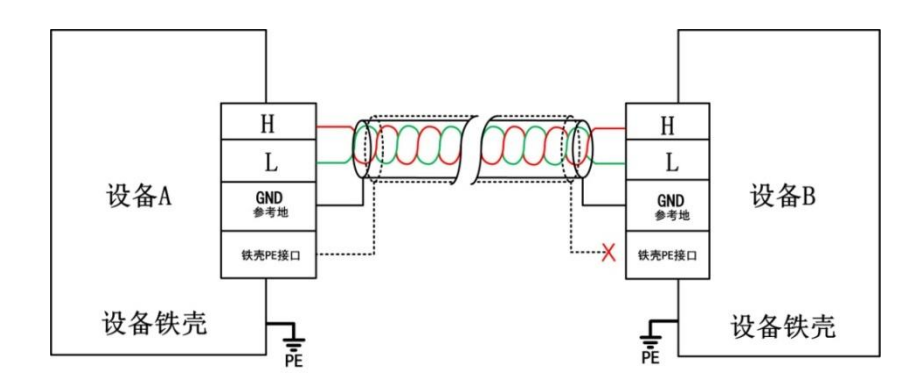

图 2.5 双芯双层屏蔽电缆接线示意图

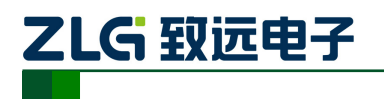

USBCANFD 系列 CANFD 接口卡

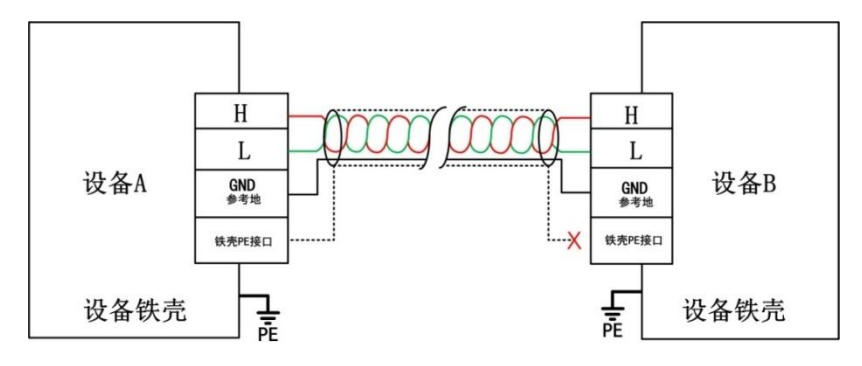

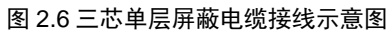

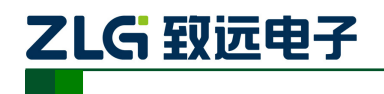

# <span id="page-10-0"></span>**3.** 驱动程序安装

本文以 Win7 操作系统的 PC 为实例, 说明如何正确安装 USBCANFD-200U (100U) 驱 动程序。

### <span id="page-10-1"></span>**3.1 Windows** 系统下安装驱动程序

首先用 USB 线将 USBCANFD-200U (100U)接口卡接到电脑,确保设备供电正常。

鼠标右击【计算机】,点击【属性】(如图 [3.1](#page-10-2) 所示),打开设备管理器,未安装驱动前, 设备管理器显示如图 [3.2](#page-10-3) 所示。此时,若设备管理器没有显示该信息,请检查 USB 线连接 是否正确, 电脑的 USB 口是否被禁用, 设备指示灯 PWR 是否亮。

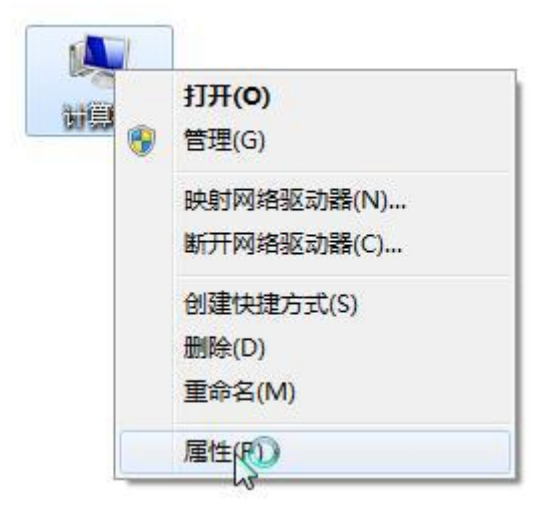

图 3.1 打开电脑设备管理器

<span id="page-10-3"></span><span id="page-10-2"></span>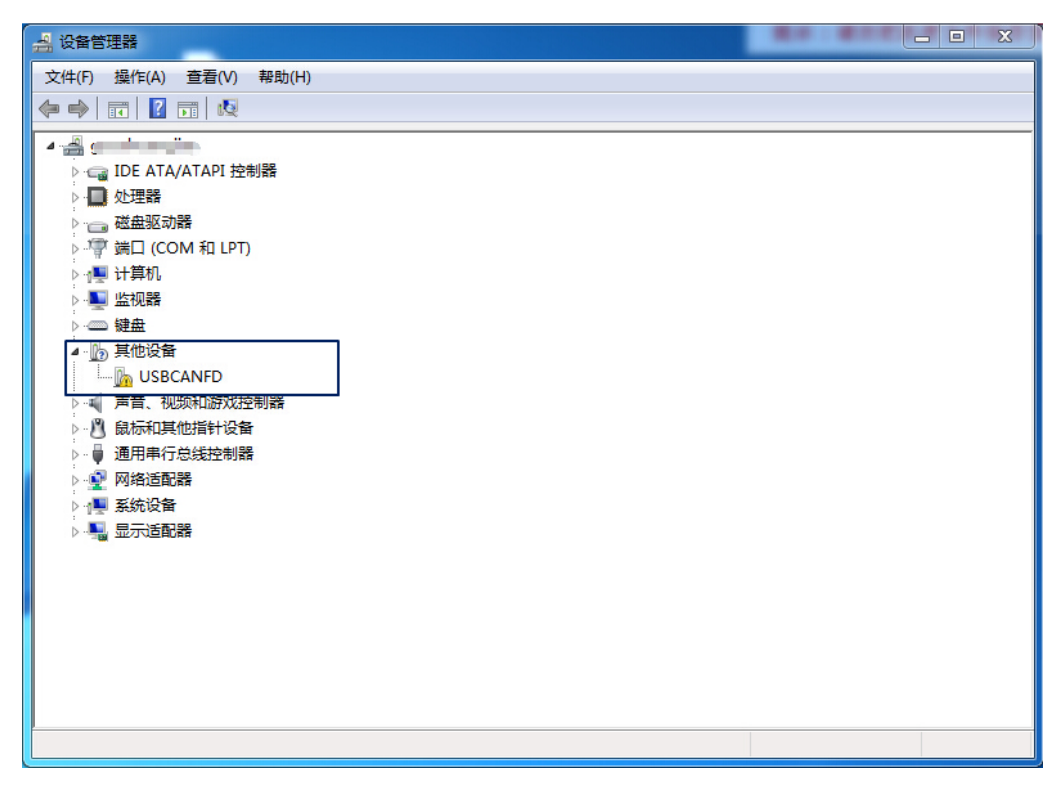

图 3.2 打开电脑设备管理器

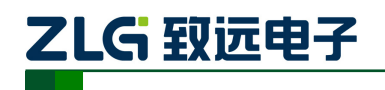

USBCANFD 系列 CANFD 接口卡

右击【USBCANFD】,选择【更新驱动程序软件】,进入更新驱动软件界面如图 [3.3](#page-11-0) 所 示。

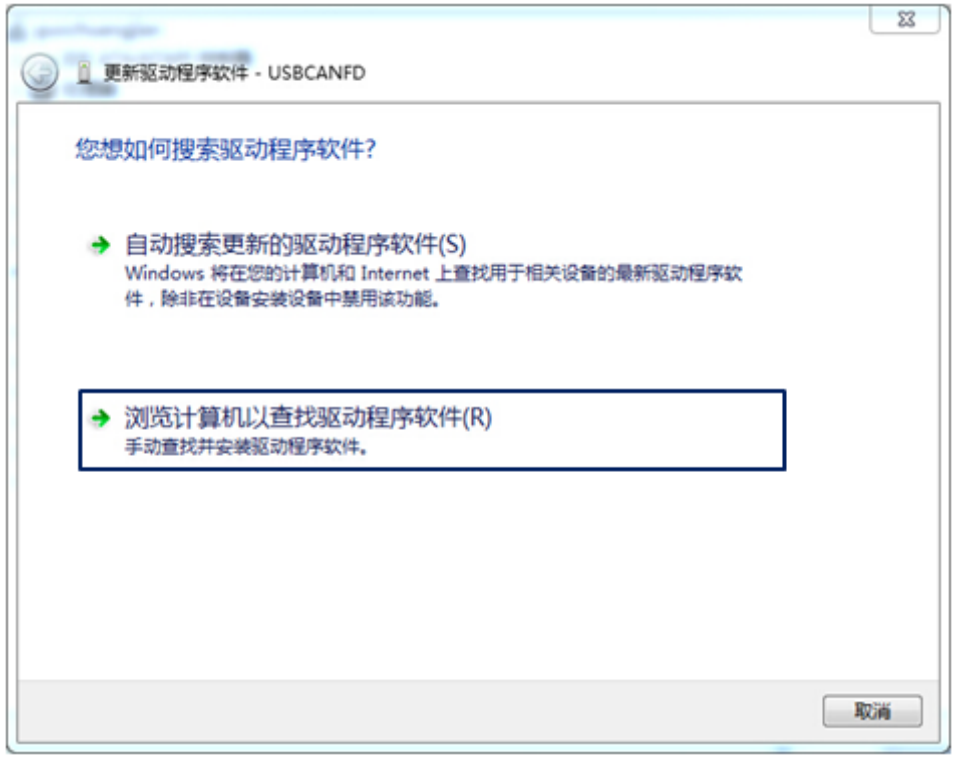

#### 图 3.3 浏览计算机以查找驱动程序软件

<span id="page-11-0"></span>如图 [3.4](#page-11-1) 所示, 在弹出界面中, 点击【浏览】, 选择官方提供的 USBCANFD 驱动文件 夹后,点击【下一步】,等待驱动程序安装完成。

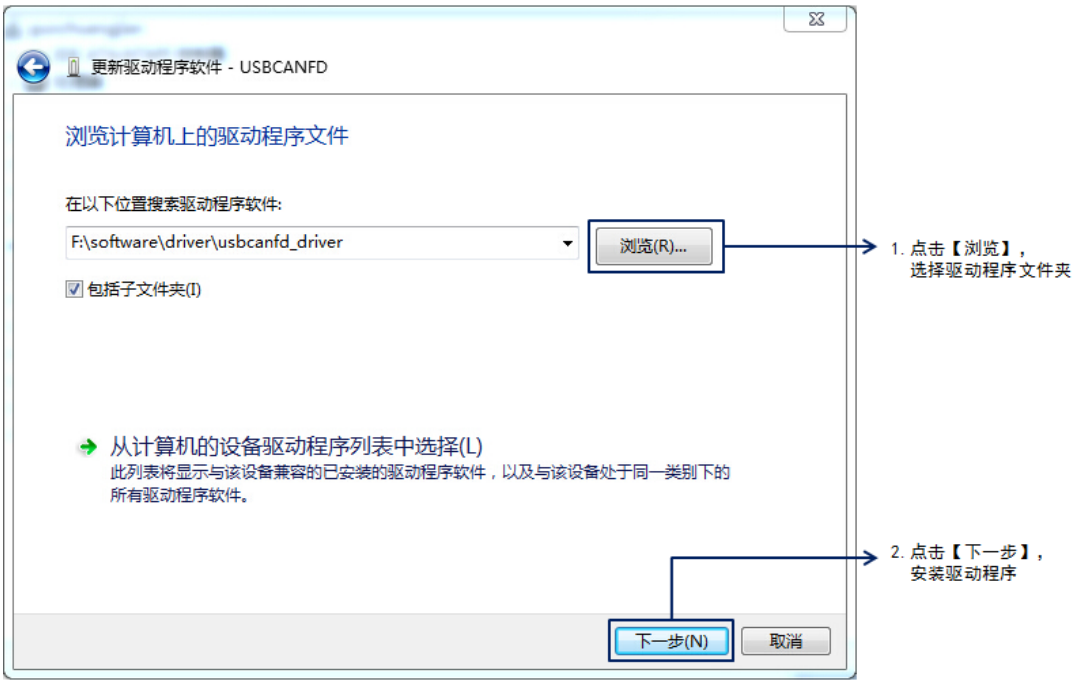

#### <span id="page-11-1"></span>图 3.4 查找驱动程序并安装

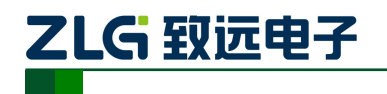

USBCANFD 系列 CANFD 接口卡

安装完成后, 弹出窗口显示"已成功地更新驱动程序文件",点击【关闭】按钮完成安 装,如图 [3.5](#page-12-0) 所示。

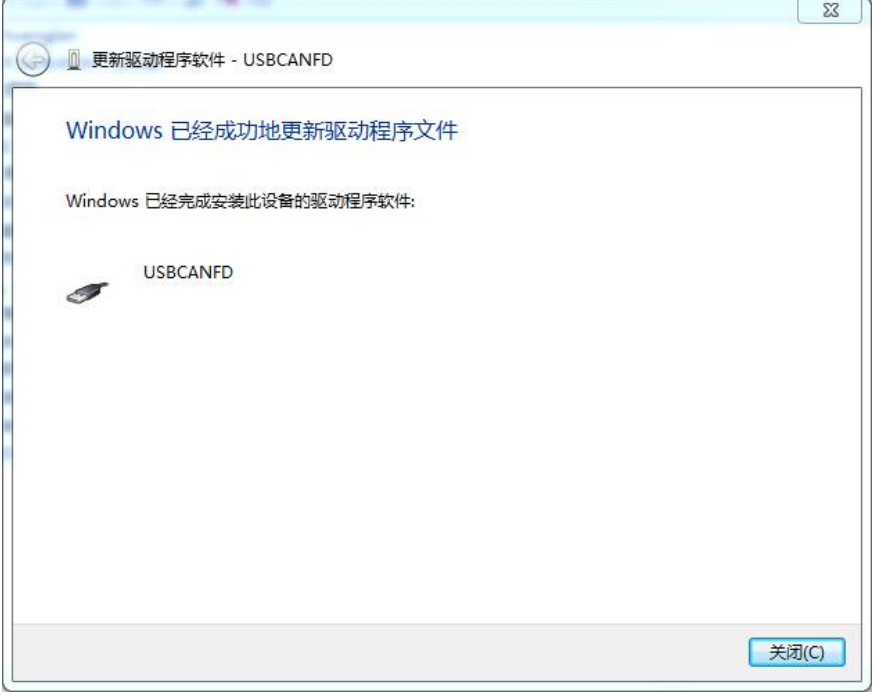

#### 图 3.5 查找驱动程序并安装

<span id="page-12-0"></span>驱动安装完成后, 在设备管理器中显示 ■ USBCANFD, 代表驱动程序正确安装, 设备 SYS 灯由红色变为绿色常亮。此时 CANFD 卡与 PC 已经完成连接, 可以使用上位机软件收 发 CAN (FD) 报文。上位机软件推荐使用致远电子开发的 ZCANPRO, 用户也可以通过提 供的二次开发函数库开发自己的上位机软件。

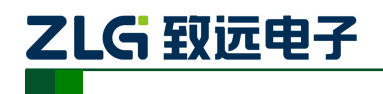

# <span id="page-13-0"></span>**4.** 检查和维护

USBCANFD接口卡的主要电气部件都是半导体元件,尽管它有很长的寿命,但在不正 确环境下也可能加速老化。应该进行定期检查,以保证保持所要求的条件。推荐每6月到一 年,至少检查一次。在不利的环境条件下,应该进行更频繁的检查。

<span id="page-13-1"></span>如果在维护过程中遇到问题,请阅读下表[4.1](#page-13-1)的内容,以便找到问题的可能的原因。如 果仍无法解决问题,请联系广州致远电子有限公司。

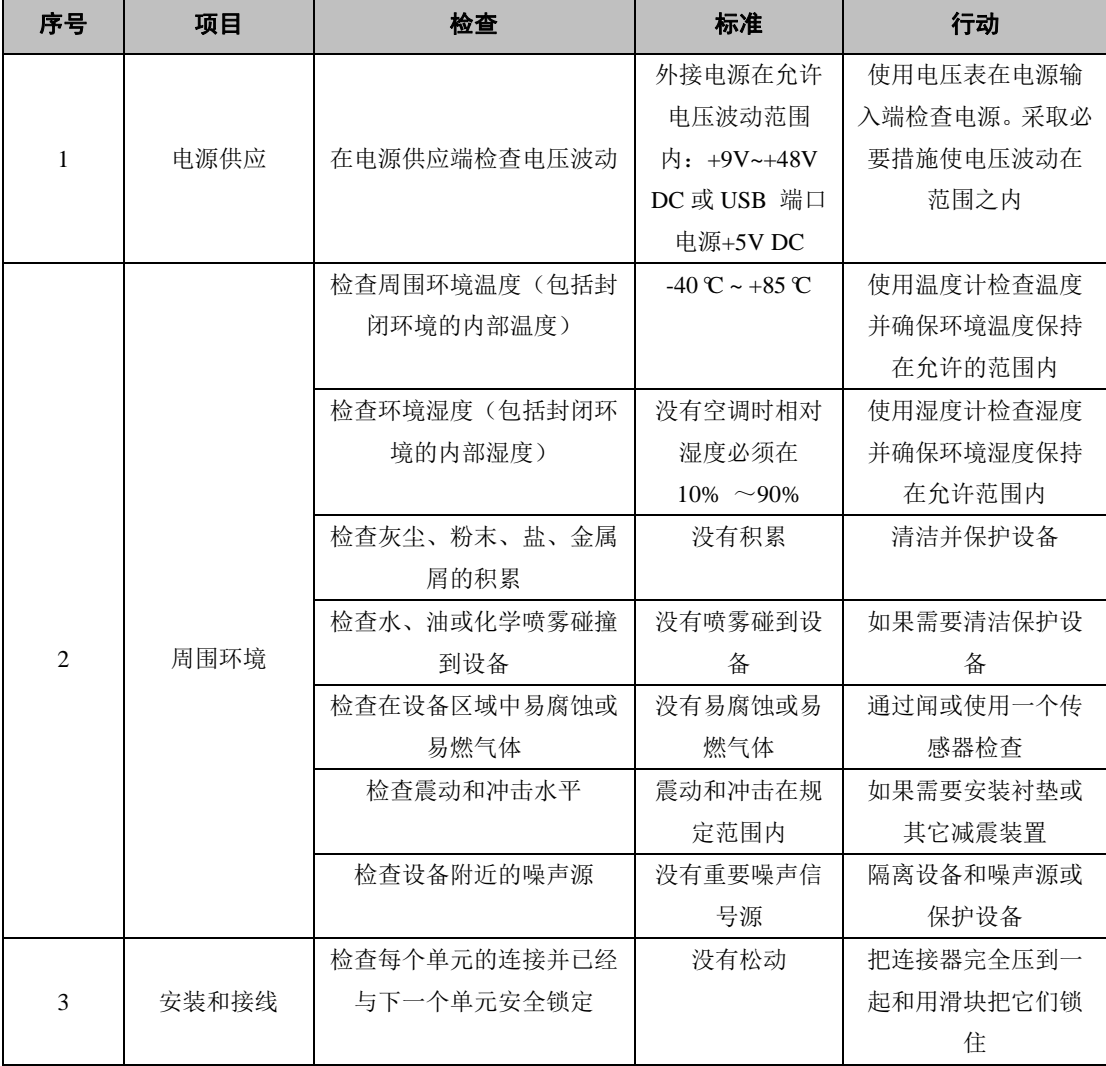

#### 表 4.1 检查与维护

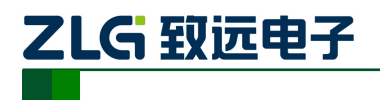

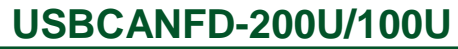

# <span id="page-14-0"></span>**5.** 装箱清单

#### 表 5.1USBCANFD-200U 装箱单 V1.00

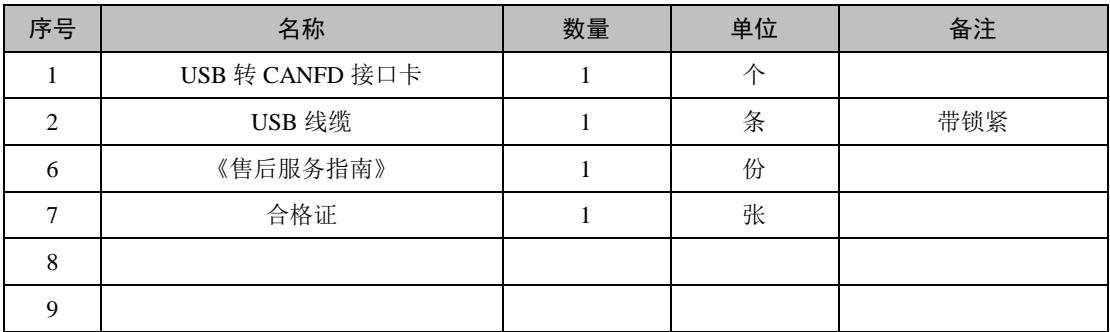

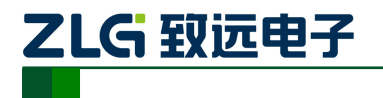

# <span id="page-15-0"></span>**6. ZCANPRO** 软件使用指南

# <span id="page-15-1"></span>**6.1 ZCANPRO** 软件简介

ZCANPRO 是广州致远电子有限公司出品的 CAN/CANFD 系列产品的配套软件,可进 行原始数据收发、数据回放、高层协议分析等操作。软件操作简单而不失功能强大,是您进 行 CAN 总线测试、监控、诊断、开发的好帮手。

ZCANPRO 软件可以从致远电子官网 [http://www.zlg.cn](http://www.zlg.cn/) 下载。

### <span id="page-15-2"></span>**6.2 USBCANFD** 在 **ZCANPRO** 上使用指南

设备驱动及 ZCANPRO 安装完成后,即可在 ZCANPRO 软件上使用 USBCANFD。

USBCANFD 在 ZCANPRO 上的具体使用步骤,可点击软件主界面右上角的 <sup>v</sup> 图标,

<span id="page-15-3"></span>在下拉框中选择【快速使用指南】([如图](#page-15-3) 6.1 所示),即可查看。ZCANPRO 软件详细使用介 绍可参见【使用手册】。

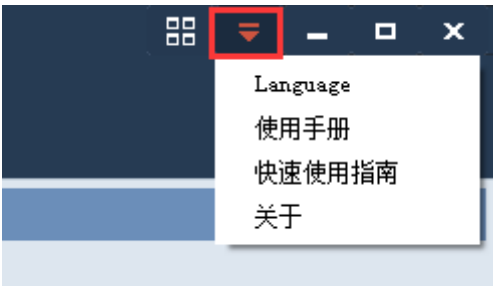

图 6.1 打开快速使用指南

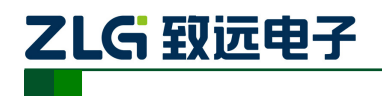

# <span id="page-16-0"></span>**7.** 免责声明

本文档提供有关广州致远电子有限公司产品的信息。本文档并未授予任何知识产权的许 可,并未以明示或暗示,或以禁止发言或其它方式授予任何知识产权许可。除致远电子在其 产品的销售条款和条件中声明的责任之外,致远电子概不承担任何其它责任。并且,致远电 子对致远电子产品的销售使用不作任何明示或暗示的担保,包括对产品的特定用途适用性、 适销性或对任何专利权、版权或其它知识产权的侵权责任等,均不作担保。致远电子产品并 非设计用于医疗、救生或维生等用途。致远电子可能随时对产品规格及产品描述做出修改, 恕不另行通知。

#### 修改文档的权利

广州致远电子有限公司保留任何时候在不事先声明的情况下对 USBCANFD 接口卡系 列产品相关文档的修改的权力。

#### **ESD** 静电放电保护

USBCANFD 接口卡系列产品已具备静电防护能力,以保证产 品的稳定运行。使用 USBCANFD 接口卡系列产品时,请先将积累 在身体上的静电释放,例如佩戴可靠接地的静电环,触摸接入大地 的自来水管等。

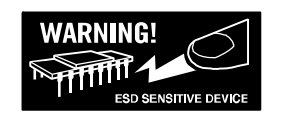

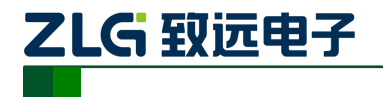

USBCANFD 系列 CANFD 接口卡

# 销售与服务网络

### 广州致远电子有限公司

地址:广州市天河区车陂路黄洲工业区 7 栋 2 楼 邮编: 510660 网址:[www.zlg.cn](http://www.zlg.cn/)

#### 全国销售与服务电话:**400-888-4005**

销售与服务网络: 广州总公司 广州市天河区车陂路黄洲工业区 7 栋 2 楼 电话:020-28267893

#### 北京分公司

北京市丰台区马家堡路 180 号 蓝光云鼎 208 室 电话:010-62536178

#### 武汉分公司

武汉市洪山区民族大道江南家园 1 栋 3 单元 602 电话:027-62436478 13006324181

#### 杭州分公司

杭州市西湖区紫荆花路 2 号杭州联合大厦 A 座 4 单 元 508 电话:0571-86483297

#### 郑州分公司

河南省郑州市中原区建设西路与百花路东南角锦绣 华庭 A 座 1502 电话:400-888-4005 (0371)66868897

西安办事处 西安市长安北路 54 号太平洋大厦 1201 室 电话:029-87881295

#### 青岛办事处

山东省青岛市李沧区青山路 689 号宝龙公寓 3 号楼 701 室 电话:0532-58879795 17660216799

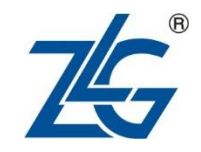

全国服务电话:**400-888-4005**

上海分公司 上海市北京东路 668 号科技京城东楼 12E 室 电话:021-53865720-801

深圳分公司 深圳市福田区深南中路 2072 号电子大厦 12 楼 1203 室 电话:0755-82941683 0755-82907445 南京分公司 南京市秦淮区汉中路 27 号友谊广场 17 层 F、G 区 电话:025-68123919

#### 成都分公司

成都市一环路南 2 段 1 号数码科技大厦 319 室 电话:028-85439836-805

#### 重庆分公司

重庆市九龙坡区石桥铺科园一路二号大西洋国际大 厦(百脑会)2705 室 电话:023-68797619

#### 天津办事处

天津市河东区津塘路与十一经路交口鼎泰大厦 1004 电话:022-24216606

#### 请您用以上方式联系我们,我们会为您安排样机现场演示,感谢您对我公司产品的关注!